## **CORSO AUTODESK INVENTOR**

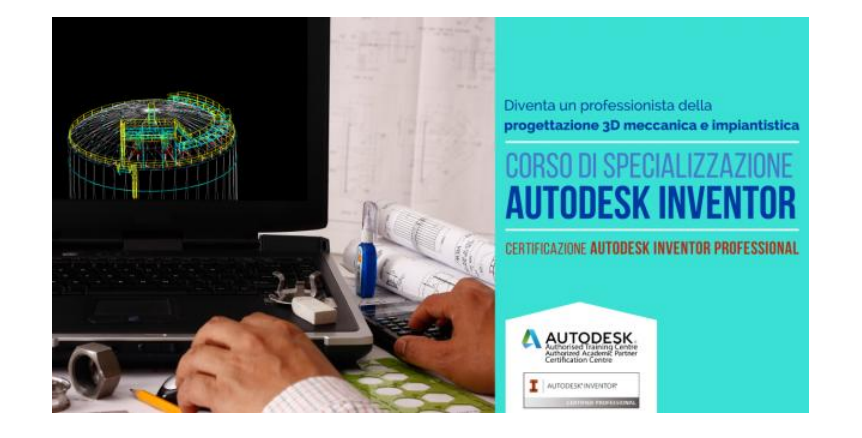

Luogo **Friuli-Venezia Giulia, Udine** <https://www.annuncici.it/x-319140-z>

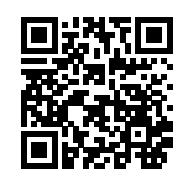

Il corso Autodesk Inventor ha l'obiettivo di fornire agli studenti le competenze necessarie per utilizzare in modo efficace il programma leader nel settore della progettazione meccanica e impiantistica in 3D. Durante il corso, gli studenti saranno guidati attraverso gli strumenti messi a disposizione dal programma e impareranno come applicare le tecniche di modellazione all'interno di flussi di lavoro organici. Ciò include la creazione di parti, la creazione di assemblaggi e la generazione di disegni con viste e quote necessarie per la fabbricazione dei pezzi. Uno dei punti di forza di Inventor è la sua versatilità, poiché consente di lavorare in diversi ambienti e settori di prototipazione. Il software utilizza anche formati di file speciali per parti, assemblaggi e disegni, che possono essere importati o esportati in formati come DWG e DWF, il formato di scambio e revisione dati 2D e 3D più comunemente utilizzato all'interno del software.

Le principali funzionalità di Autodesk Inventor includono:

- Modellazione flessibile grazie alle diverse opzioni di progettazione disponibili;
- Lavoro collaborativo grazie all'integrazione con i dati provenienti da qualsiasi sistema di CAD 3D;
- Automazione, grazie alla possibilità di configurare prodotti senza ricorrere a codici complessi;

 - Modellazione parametrica, che consente di concentrarsi sulla progettazione anziché sull'interfaccia In definitiva, il corso Inventor è rivolto a tecnici, professionisti, designer, progettisti che desiderino apprendere e approfondire le competenze nella modellazione 3D utilizzando il software più diffuso al mondo.

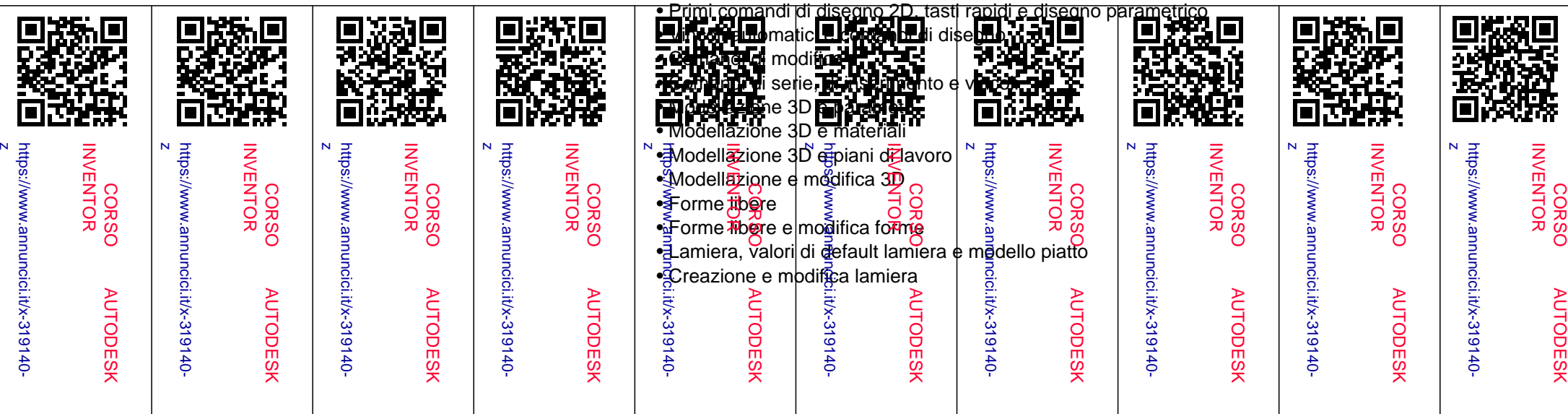

MODULI DIDATTICI:

- Introduzione agli assiemi
- Assiemi, vincoli e sottoassiemi
- Assiemi, giunti e limiti
- Telaio e modifica telaio
- Design Accelerator
- Presentazione
- Messa in tavola Chiudi